# Session Juggler

Elie Bursztein, Chinmay Soman, Dan Boneh, John Michell Stanford University / Google

1

### About this presentation

Date: 19 April 2012 Conference: WWW 2012 URL:<http://ly.tl/p23> if you have any question

Feel free to contact me

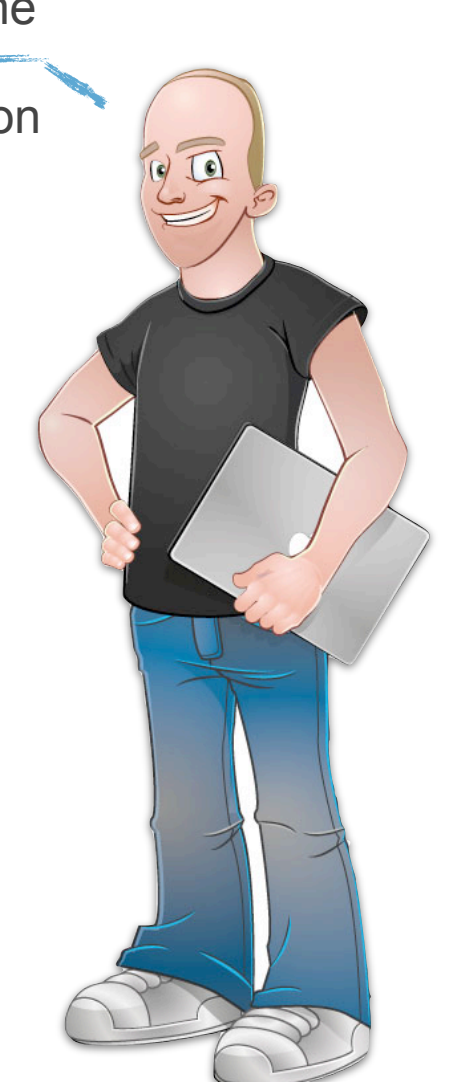

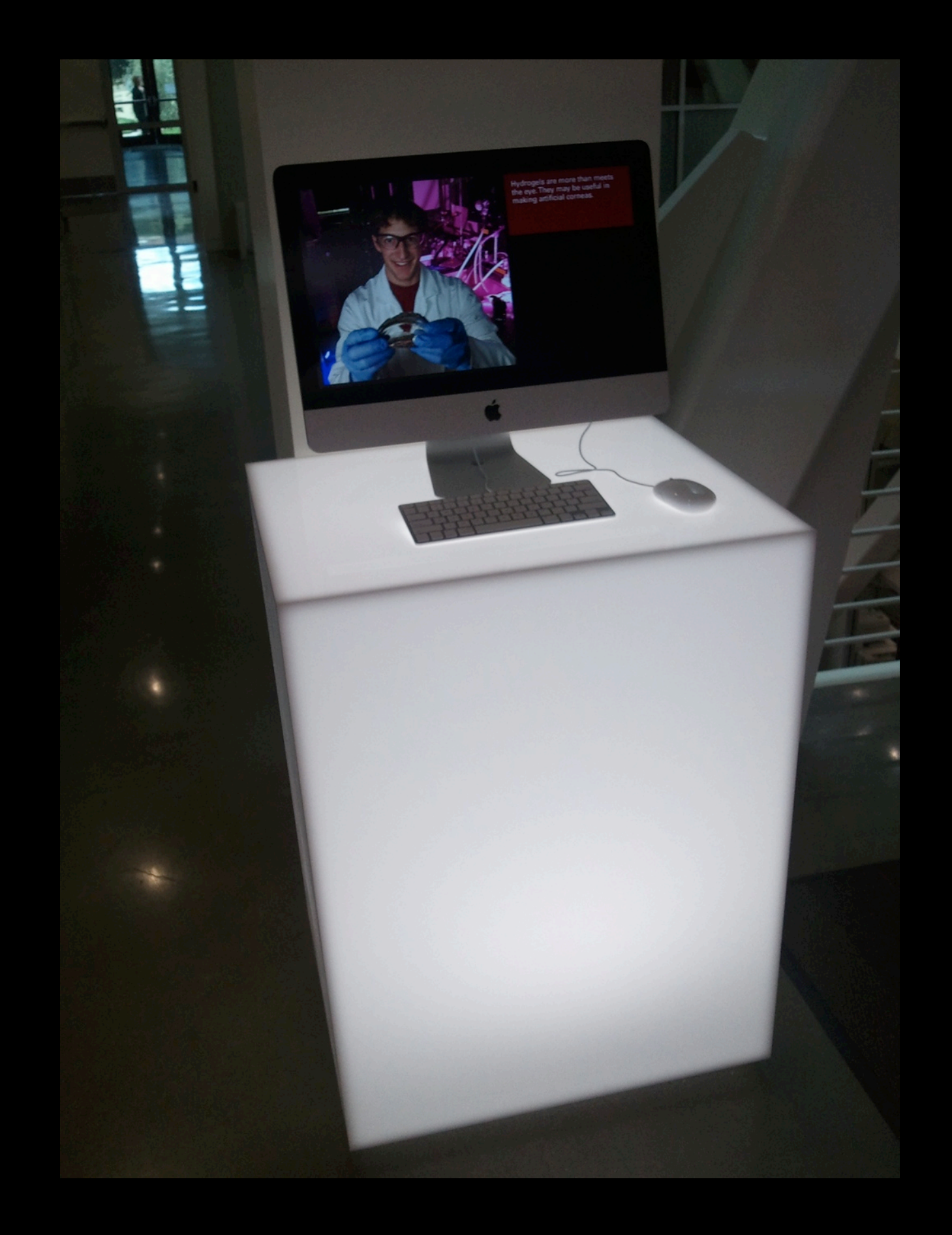

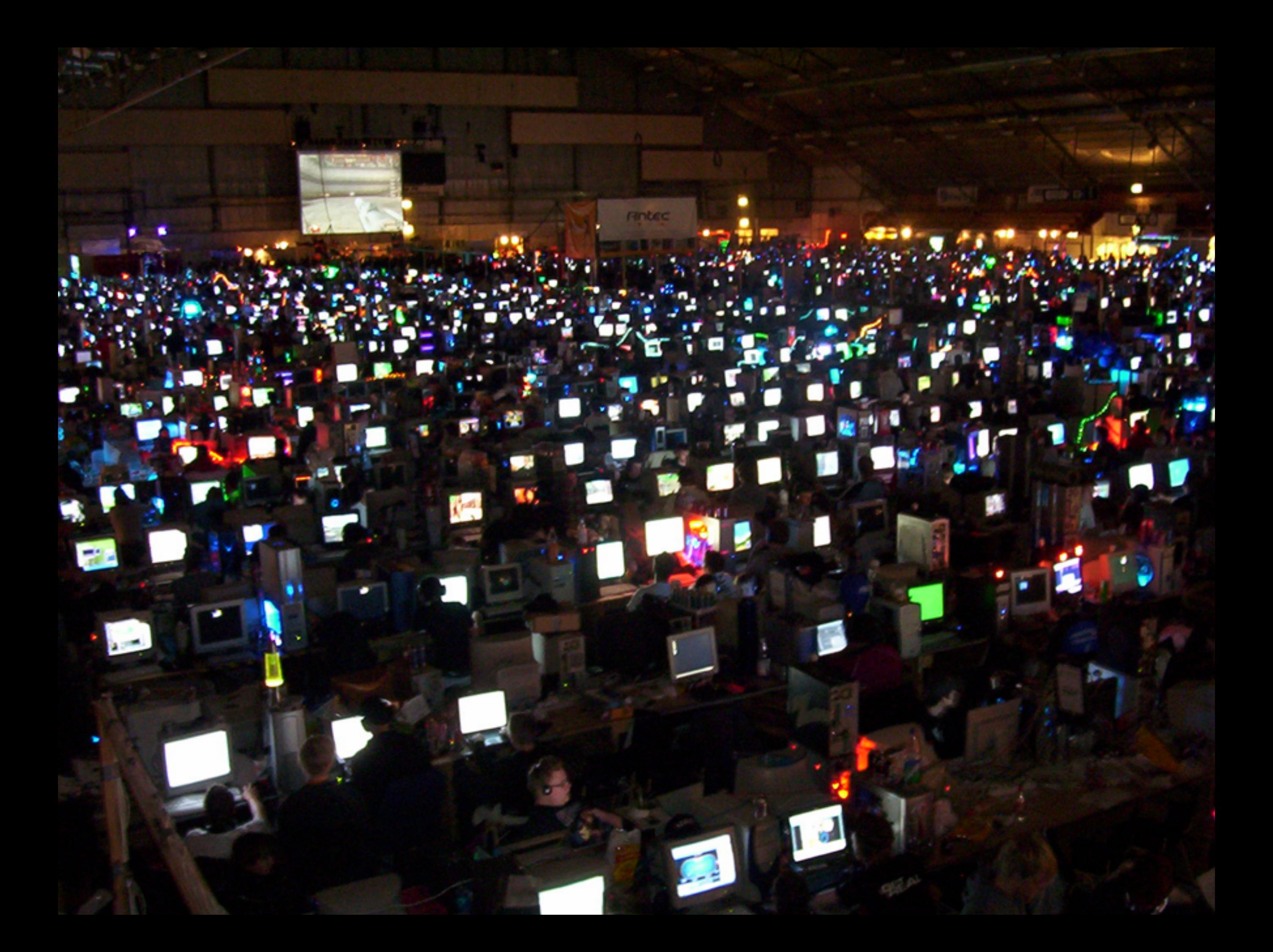

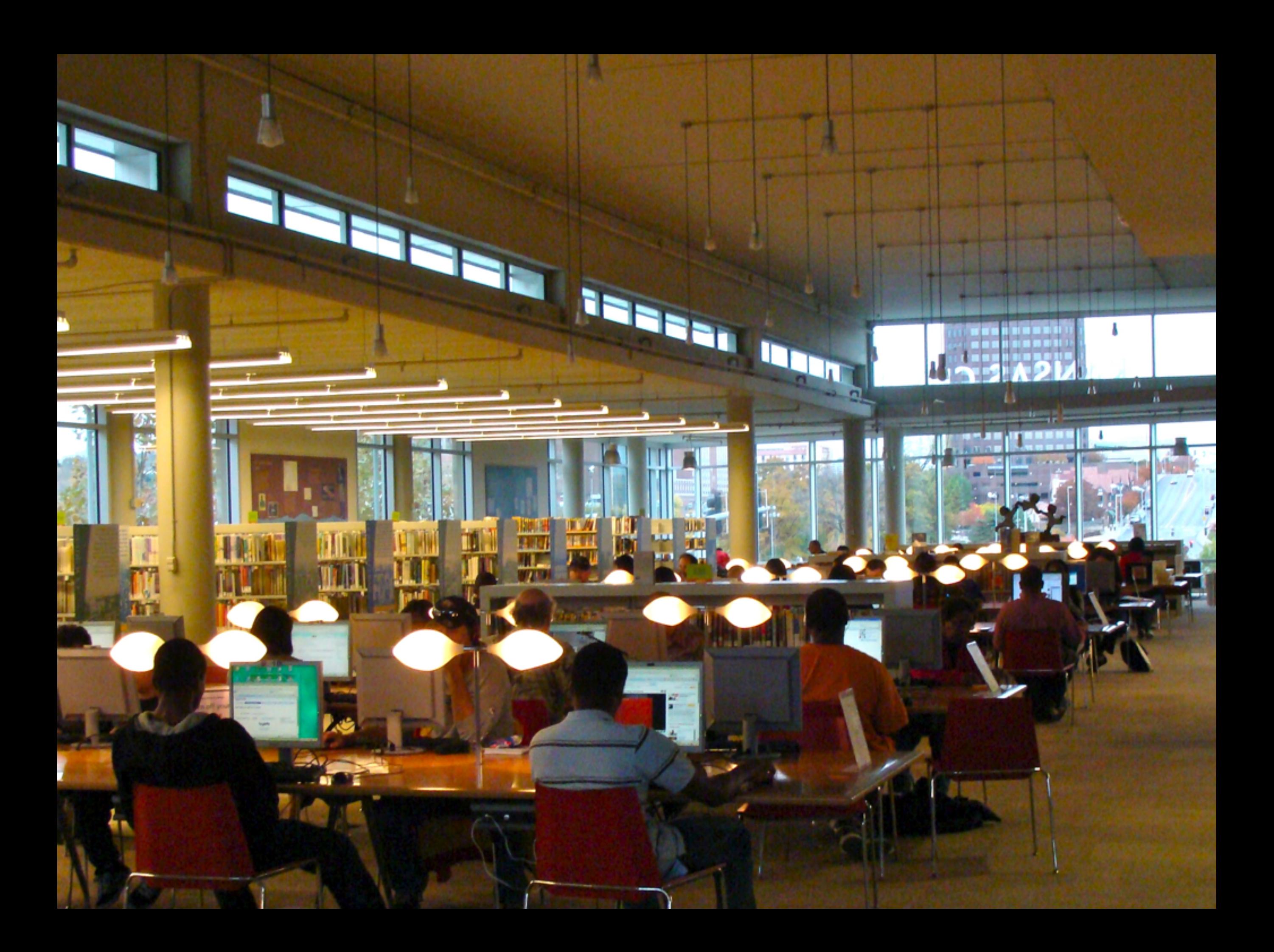

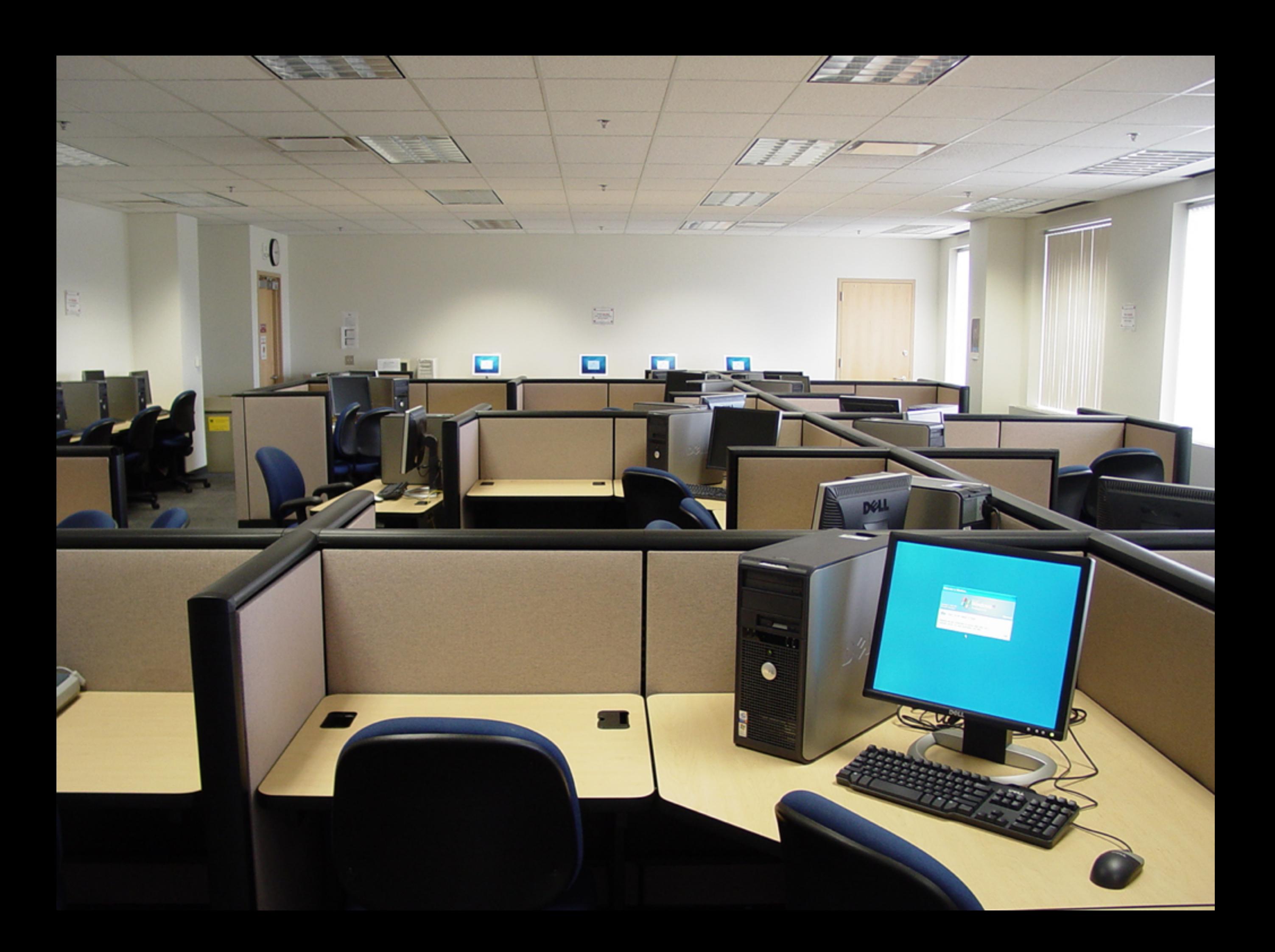

#### Afraid of the Dark ?

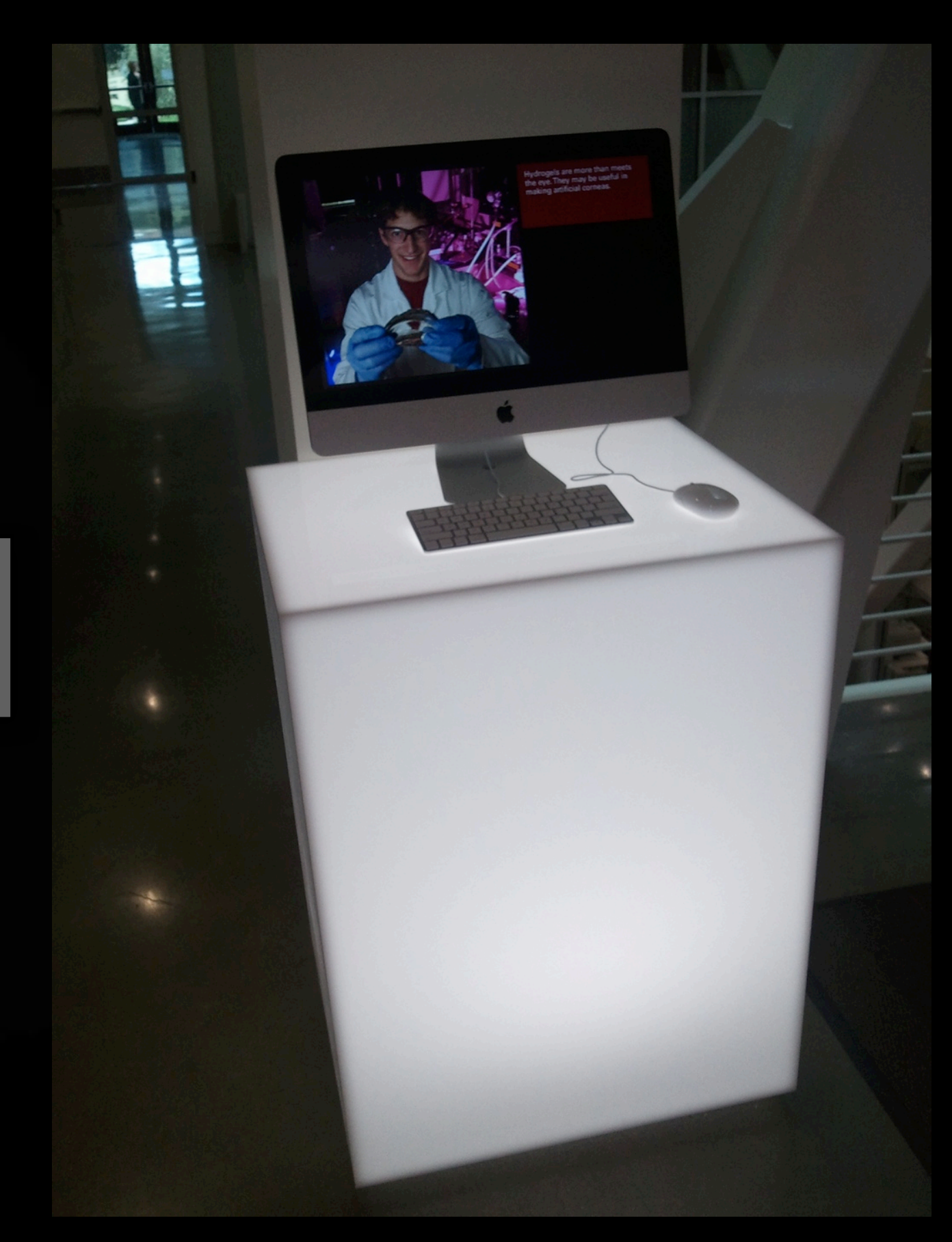

#### Afraid of the Dark?

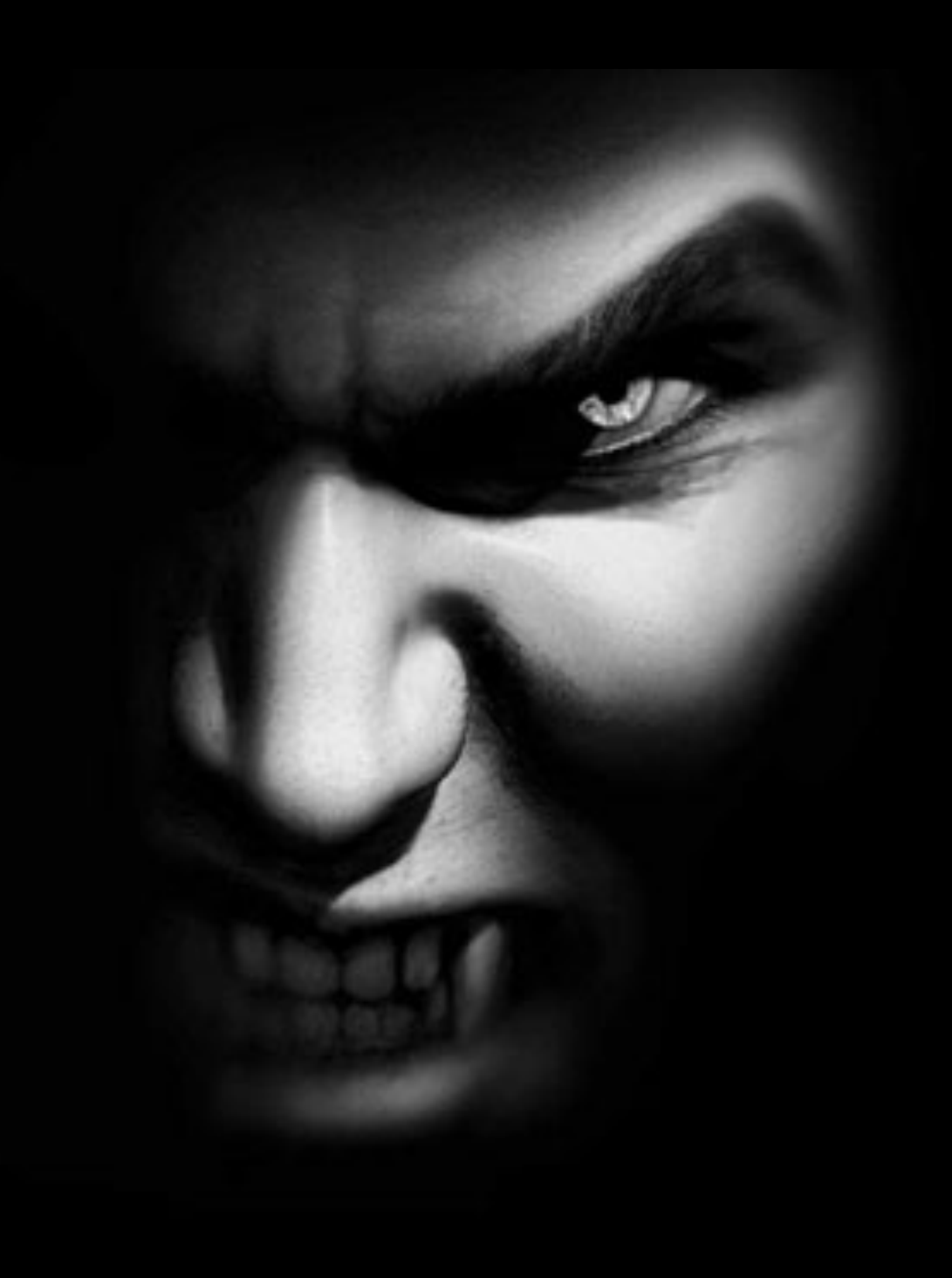

### Looking for something?

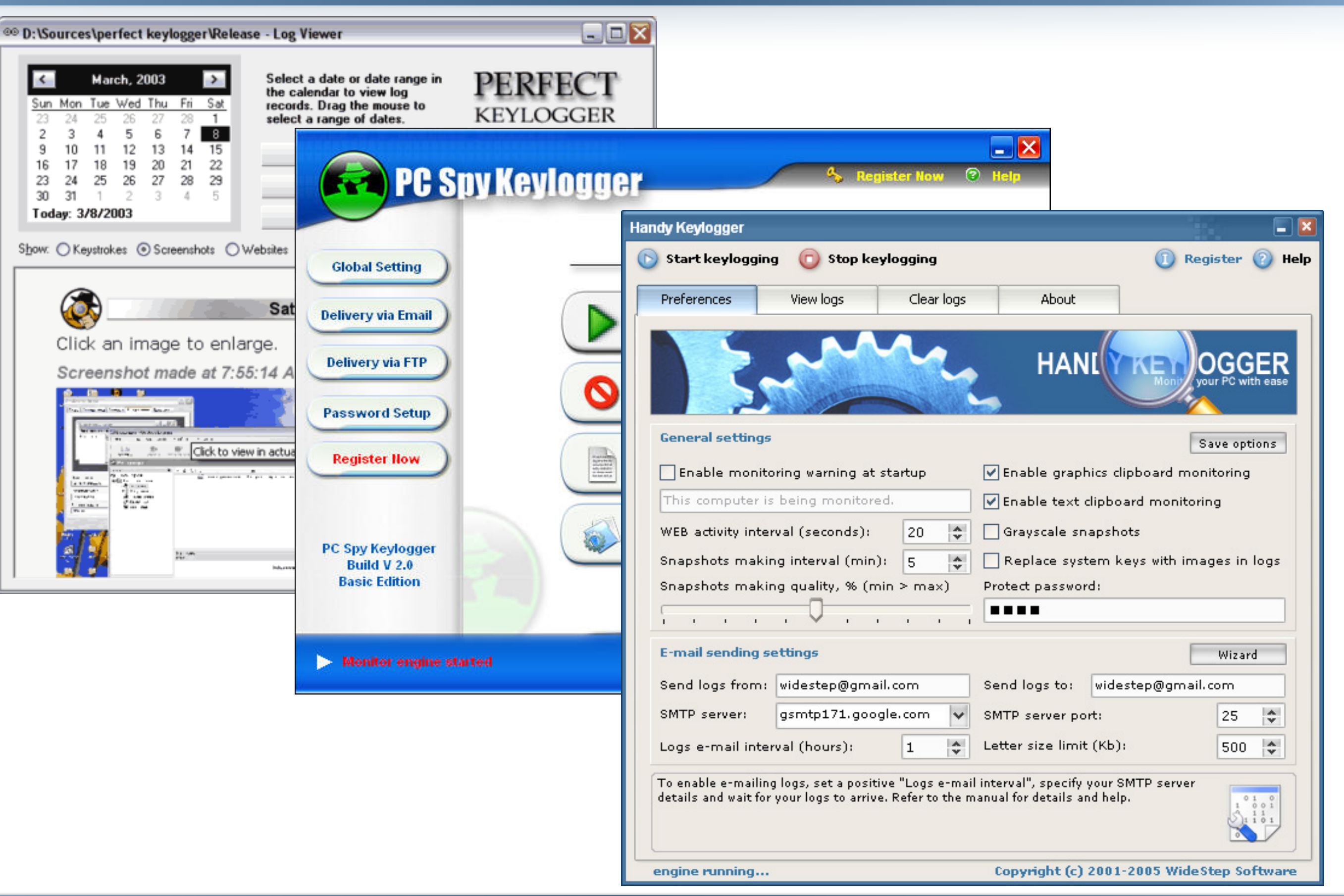

### Looking for something?

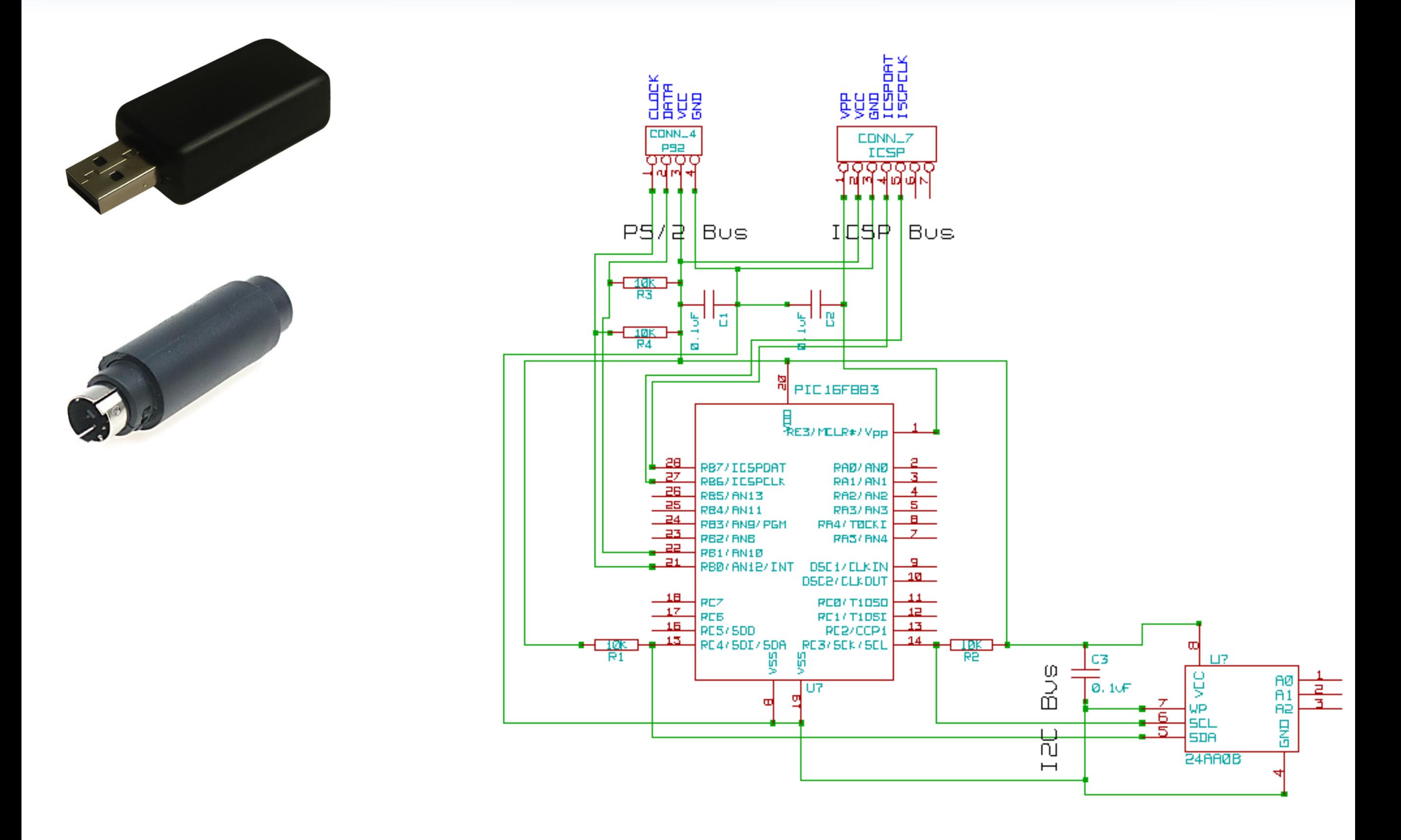

### HTTPS adoption

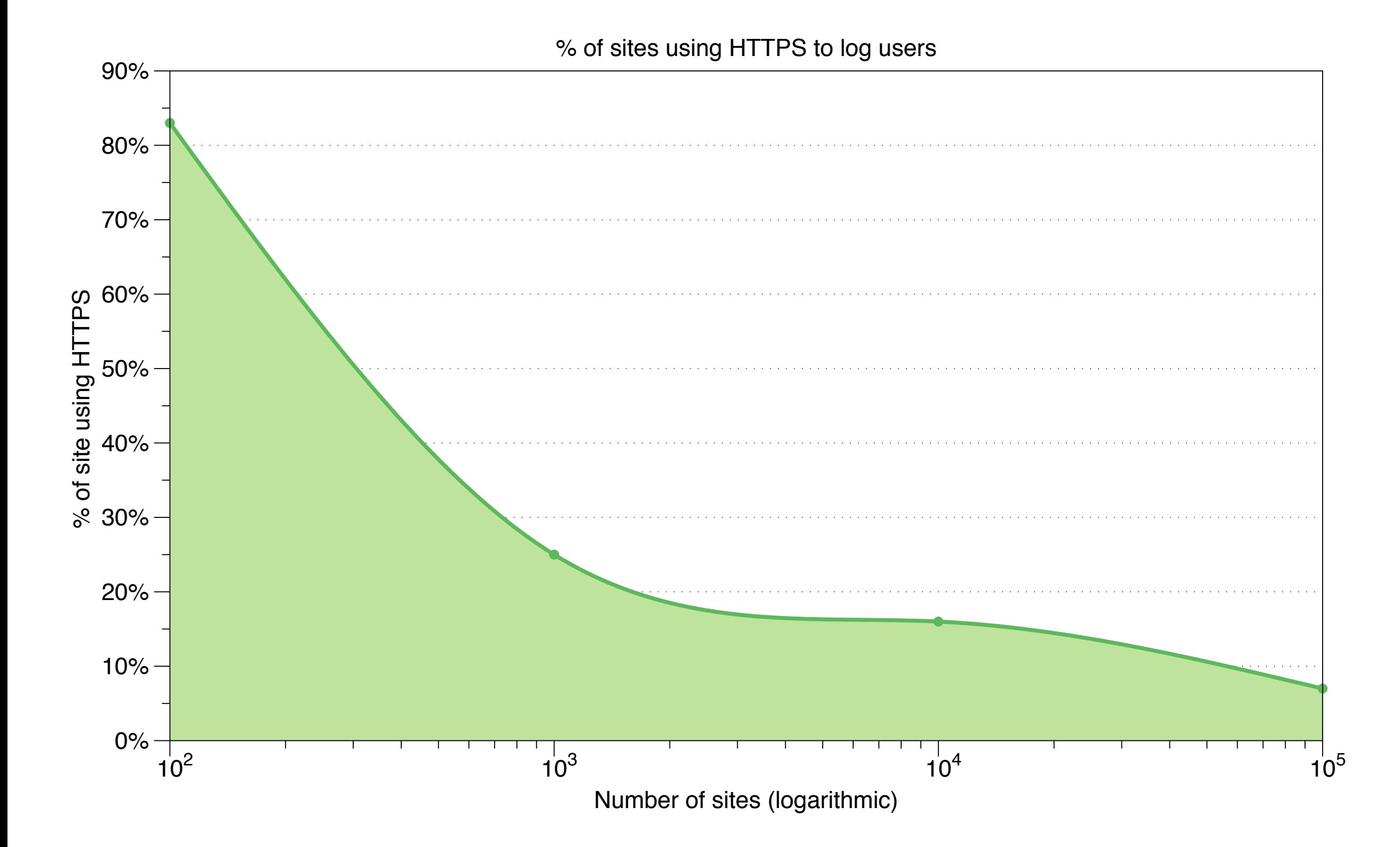

## Ephemeral login

- Can't trust the client at all
- Work for every browser every site
- Use a secure device / secure channel (phone)

# Not that easy

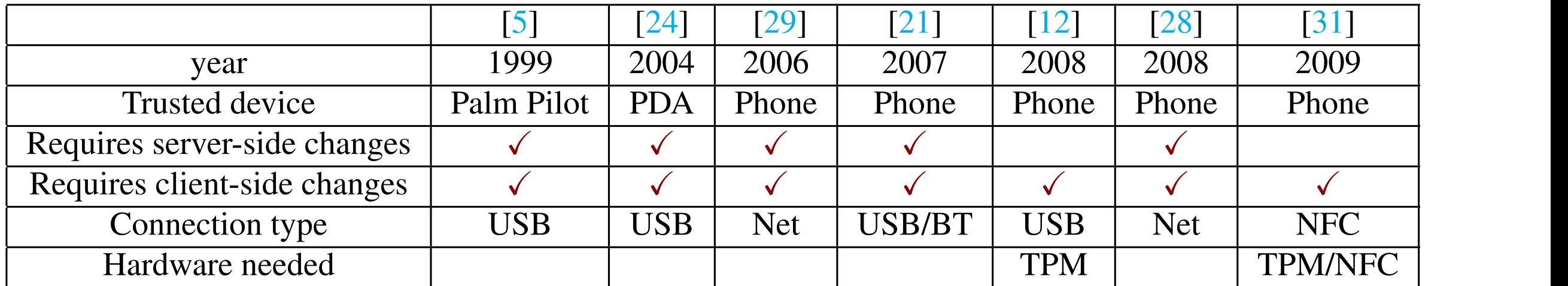

## Ephemeral login vs OTP

- Site specific password list proliferation
- Logout issue how to be sure ?

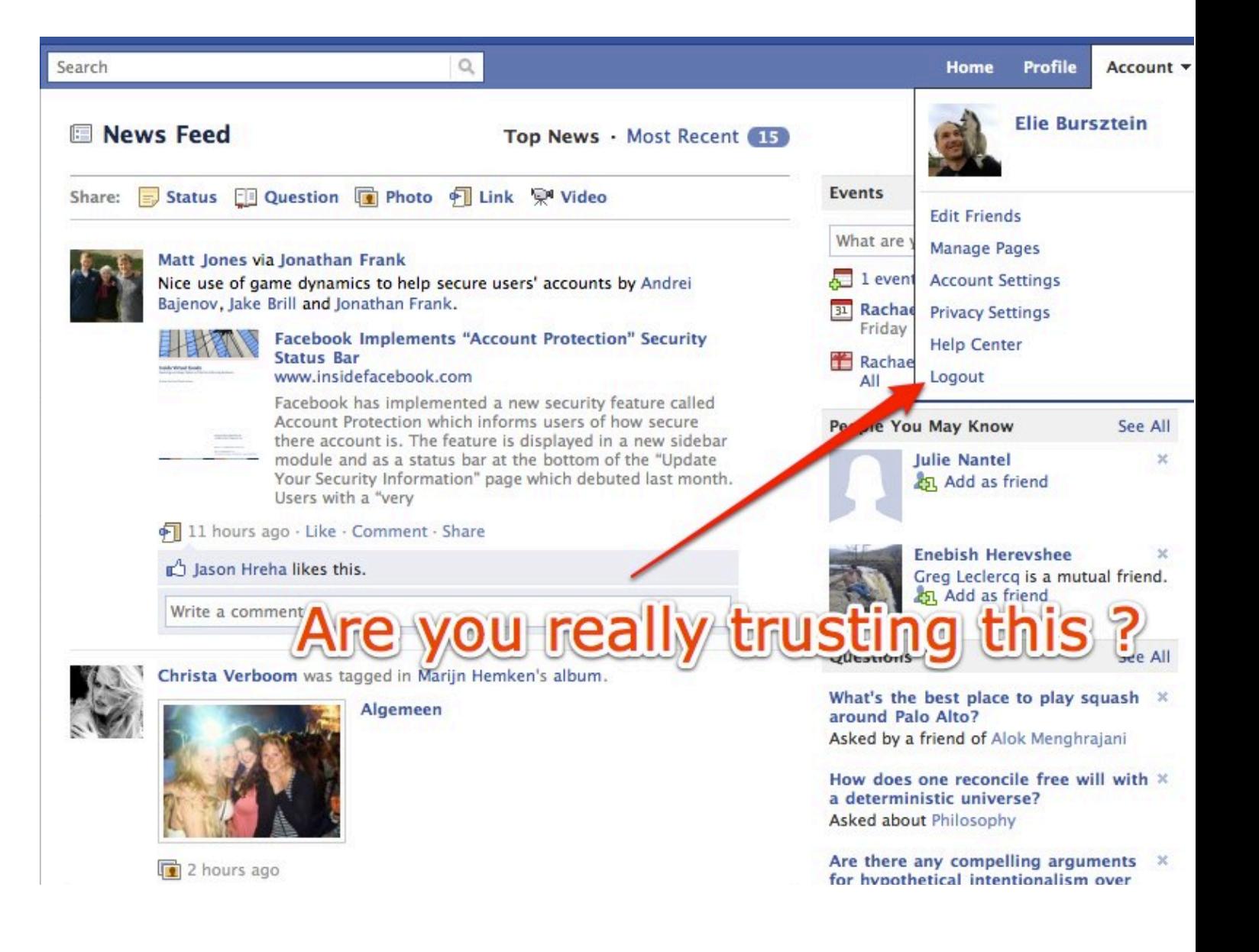

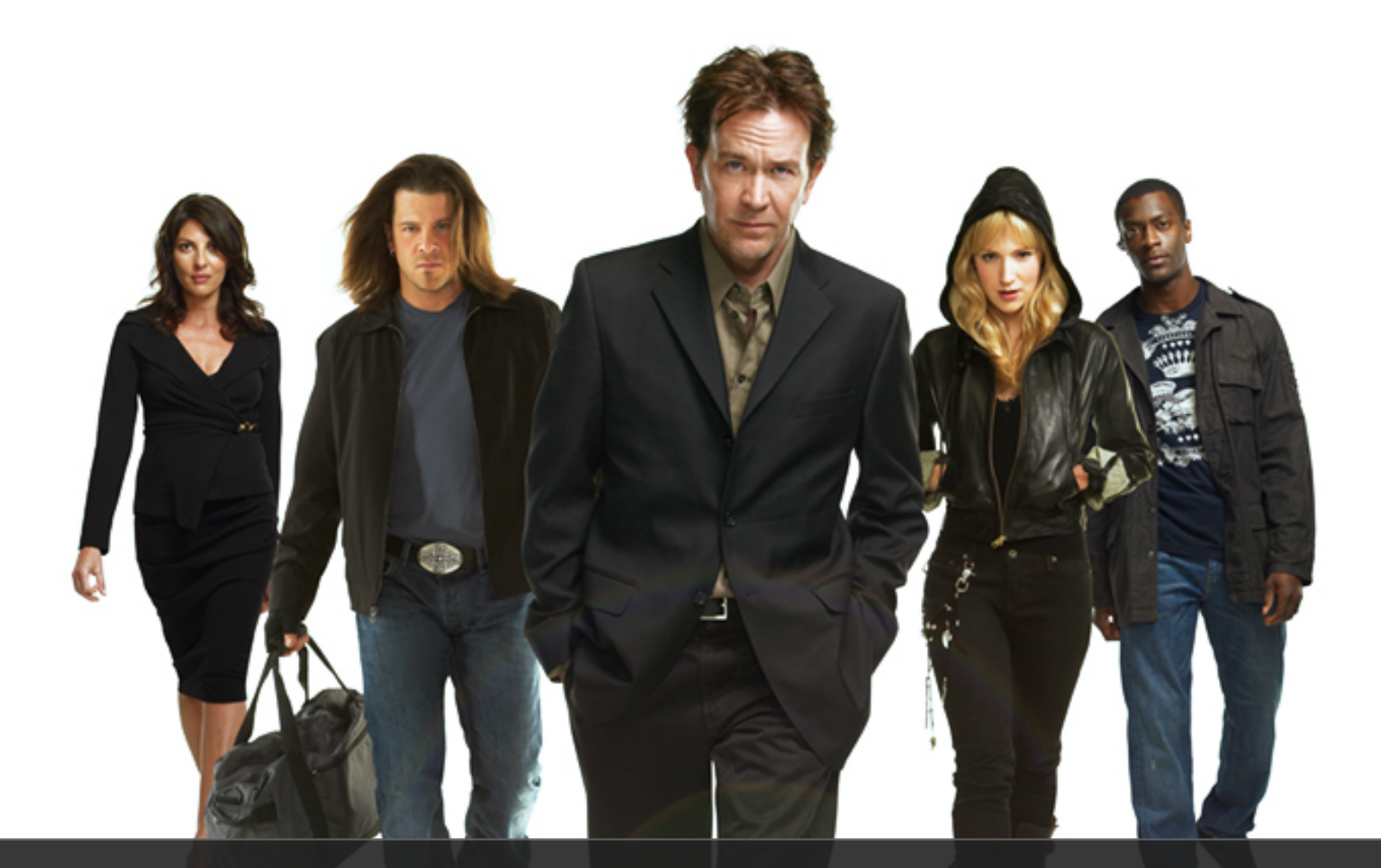

#### Sometime bad guys make the best good guys

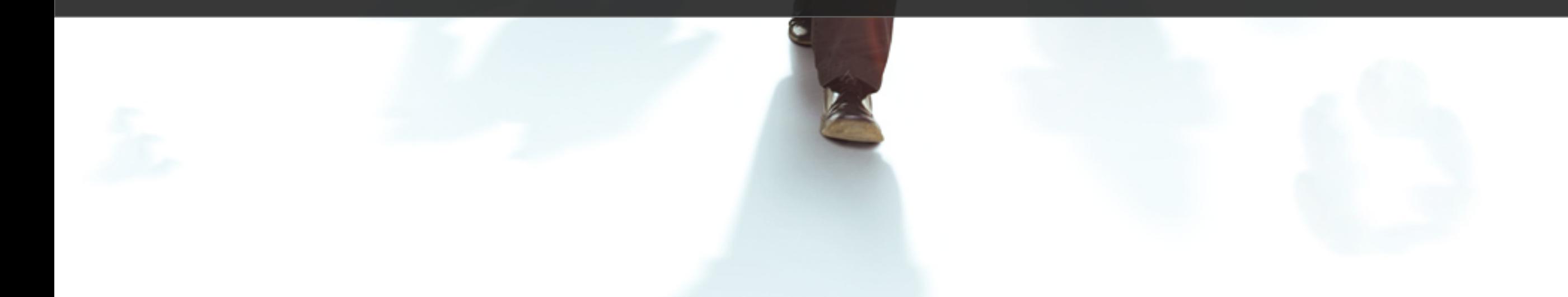

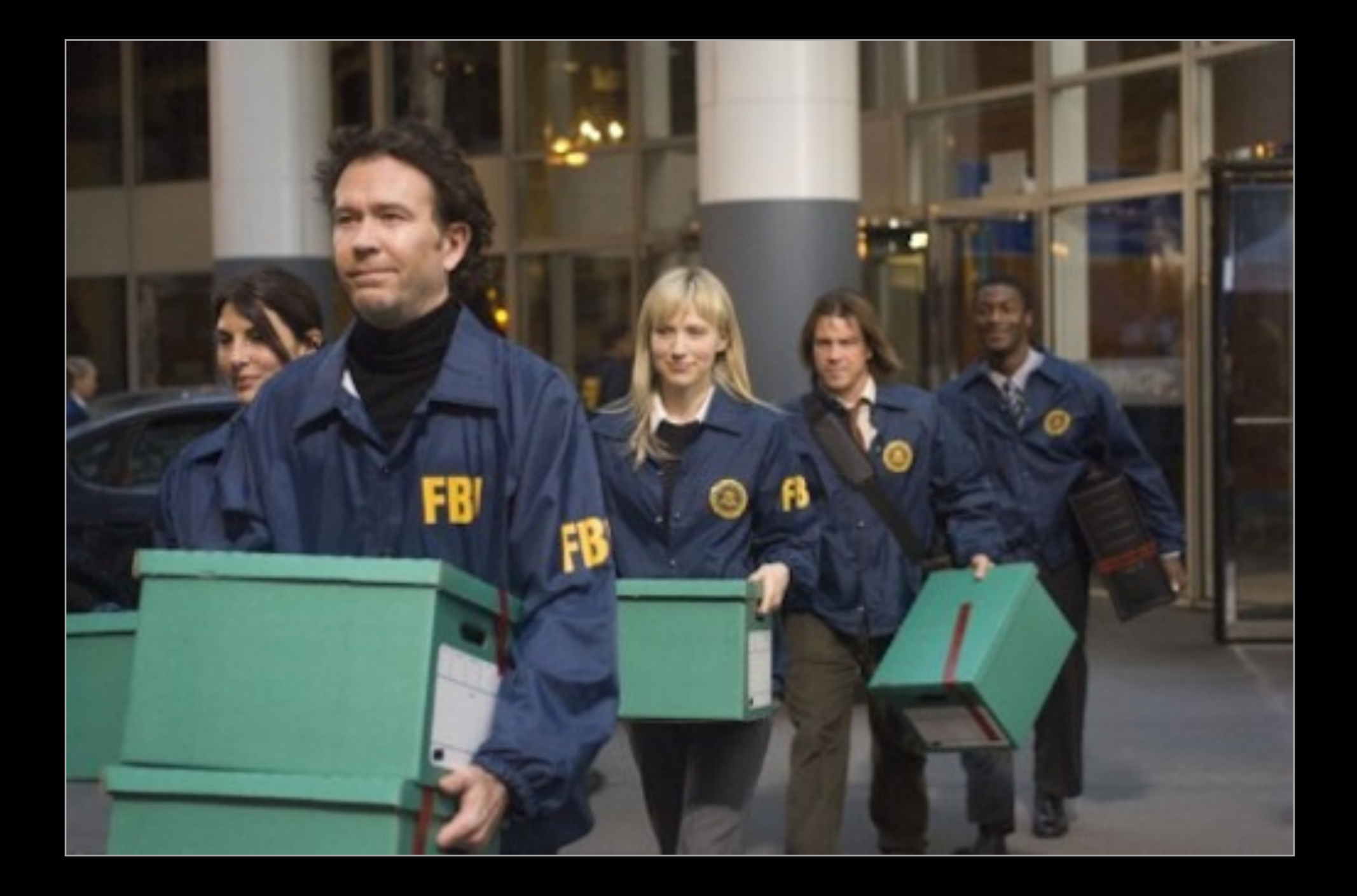

# Let's steal a session (demo)

#### In case the demo failed :)

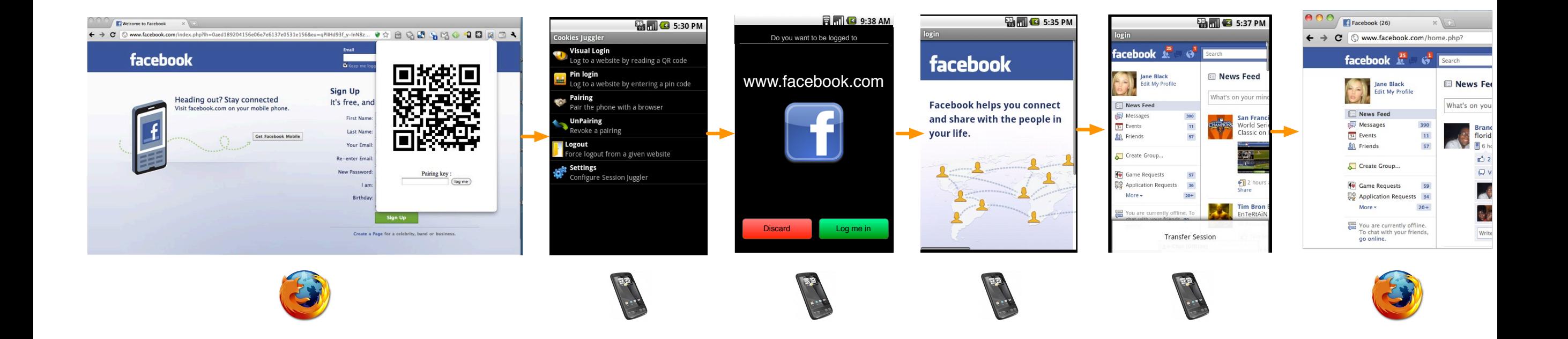

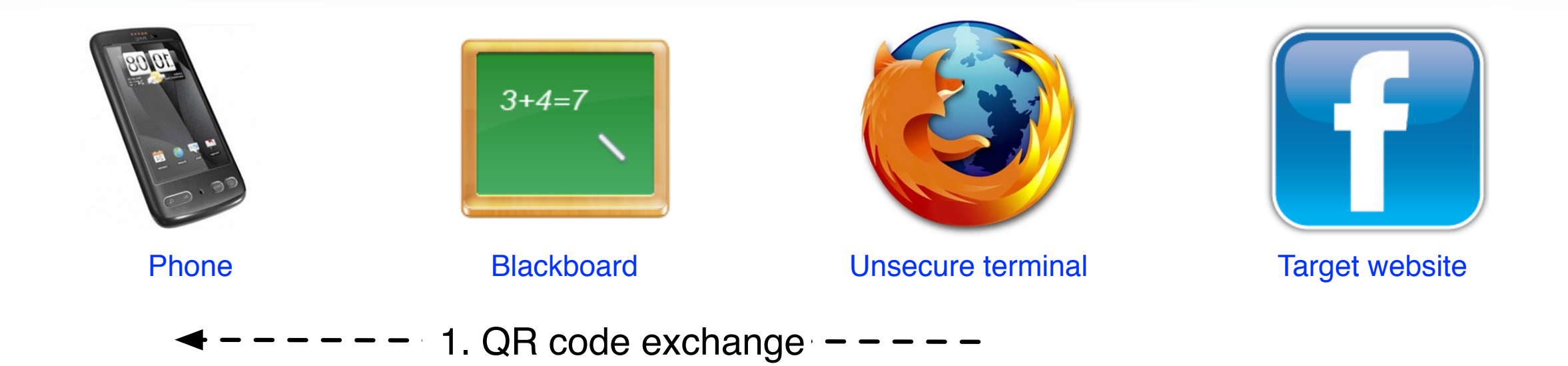

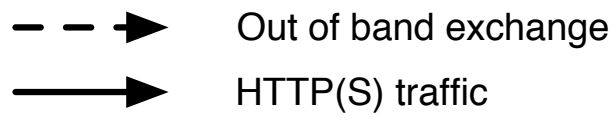

HTTP(S) traffic

Encrypted data

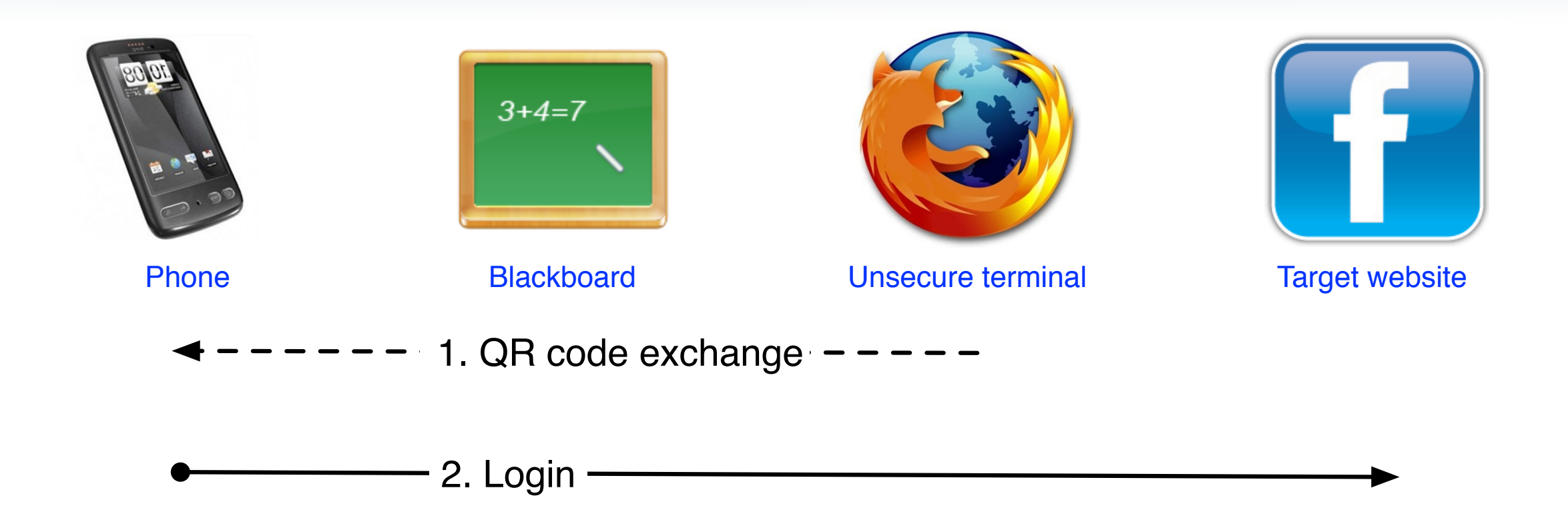

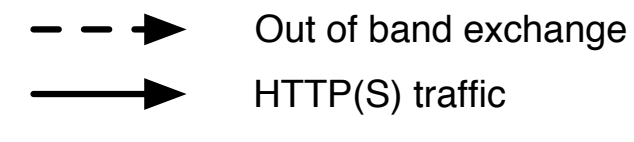

HTTP(S) traffic

Encrypted data

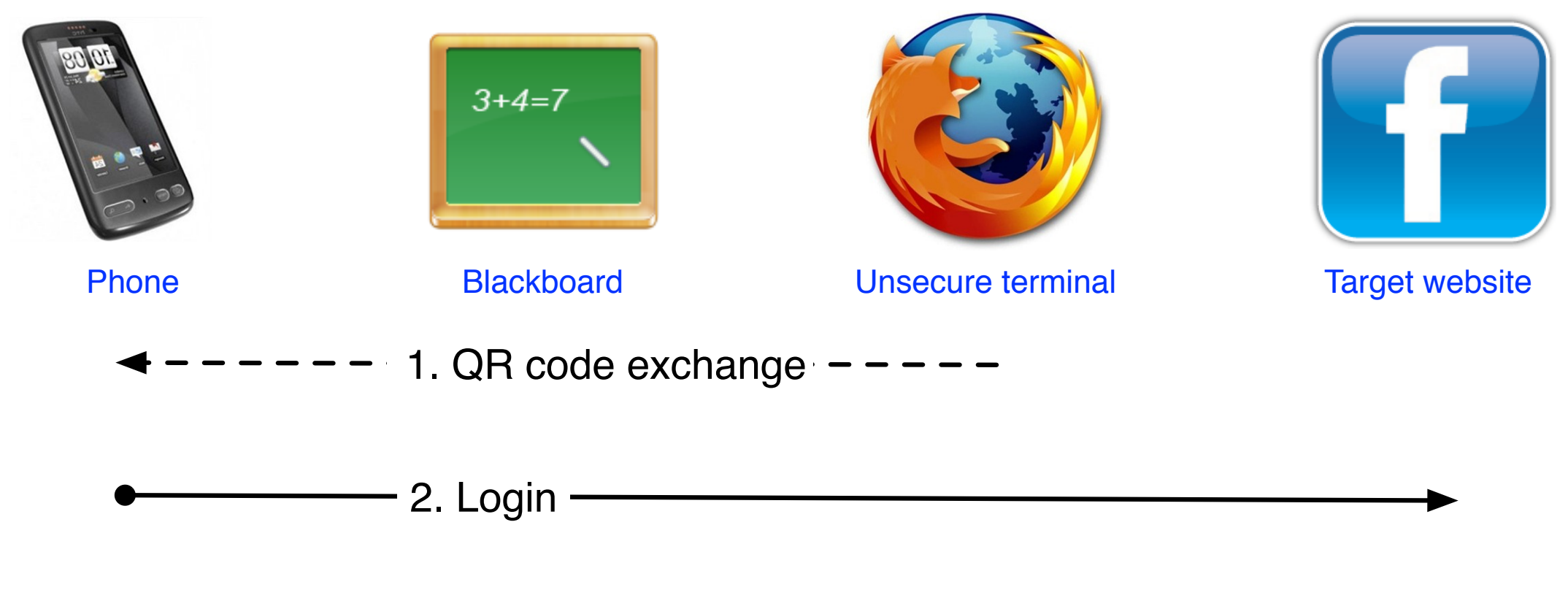

 $\bullet$  3. {Session data} $\star$   $\bullet$ 

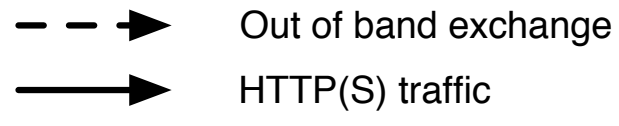

HTTP(S) traffic

Encrypted data

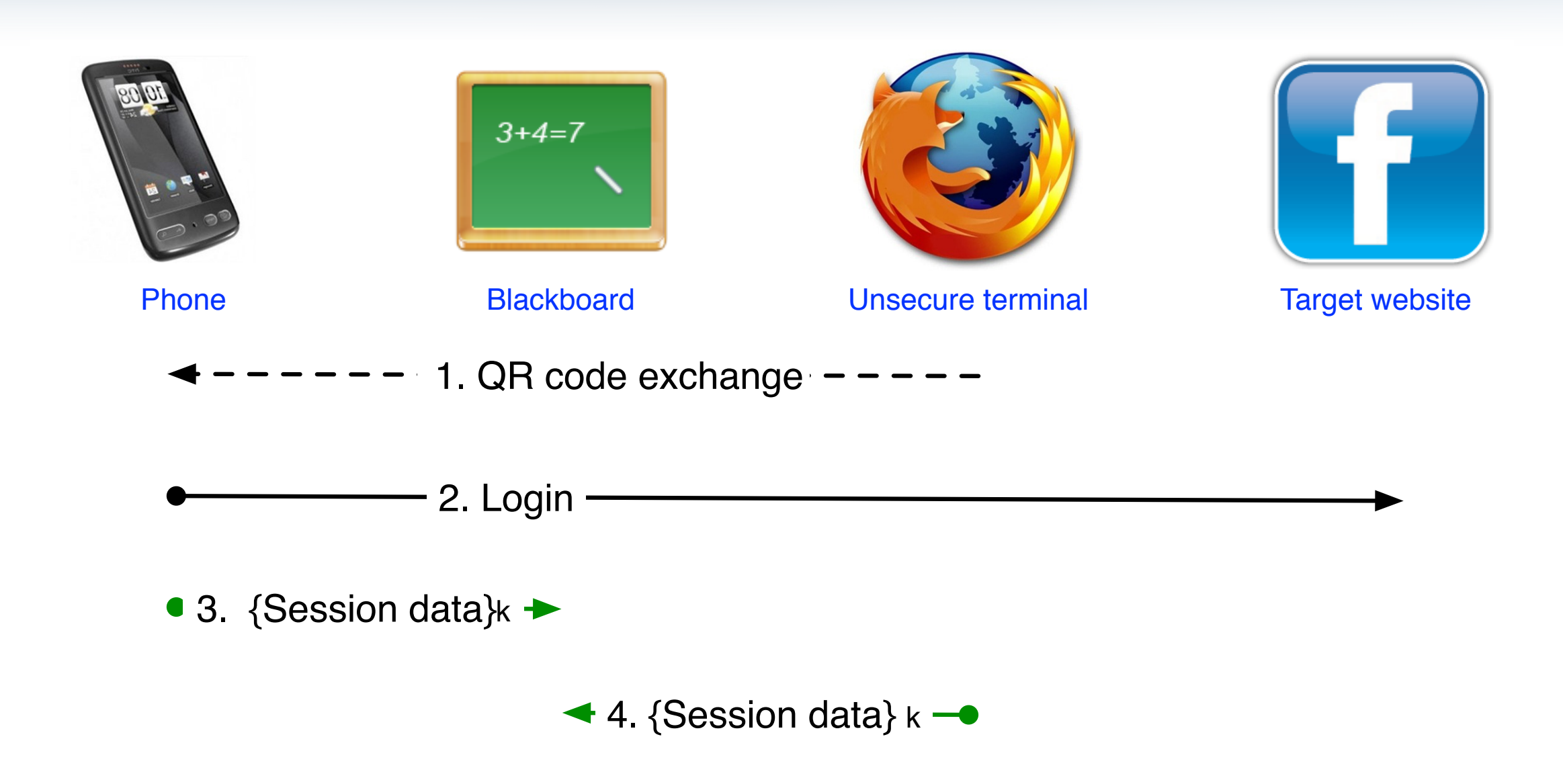

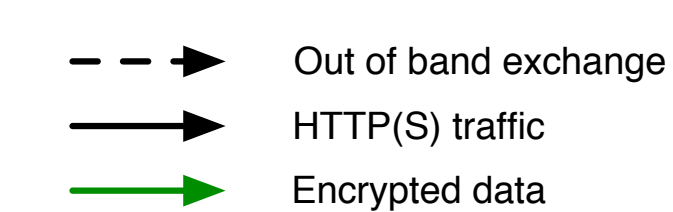

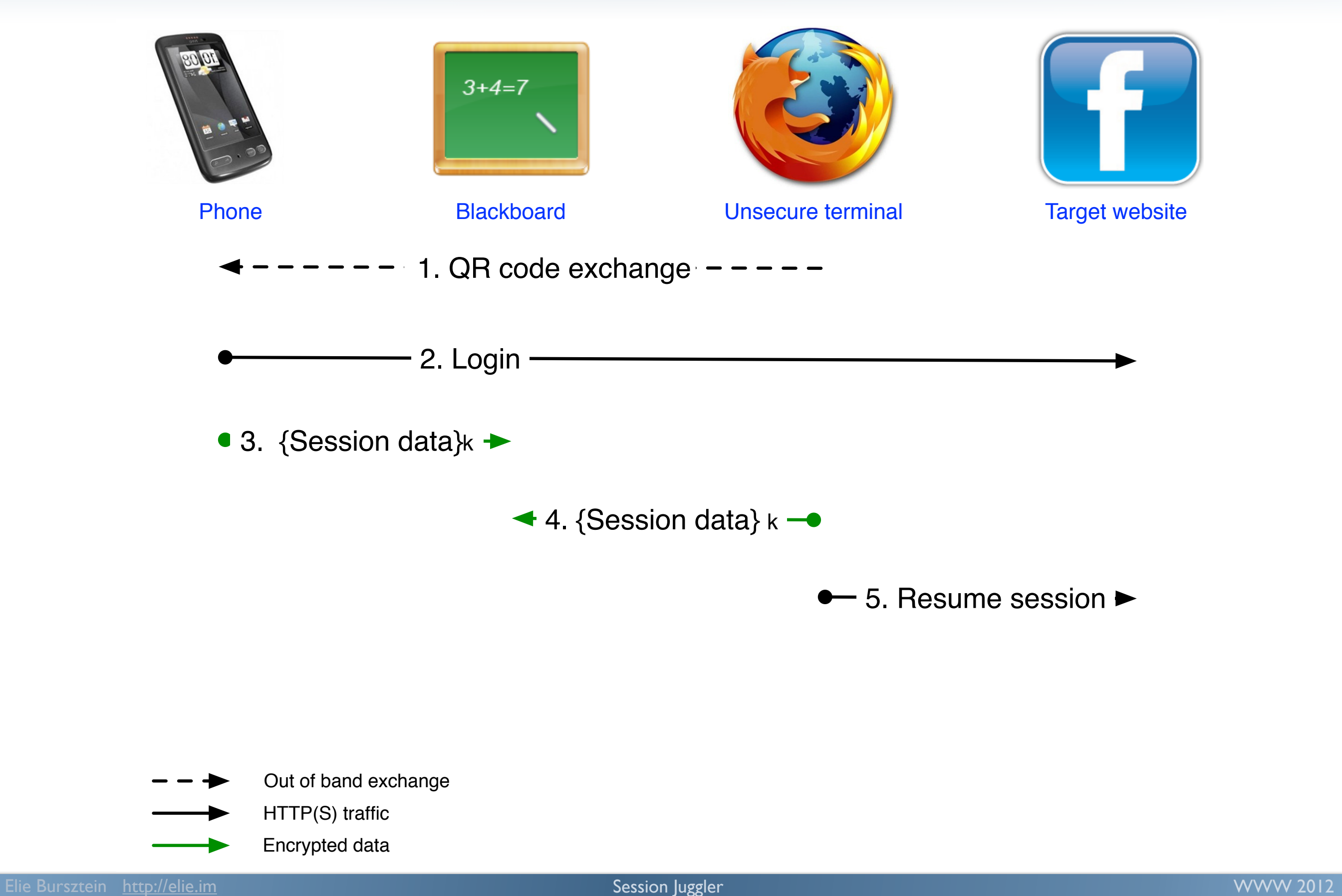

### Hijacking defense

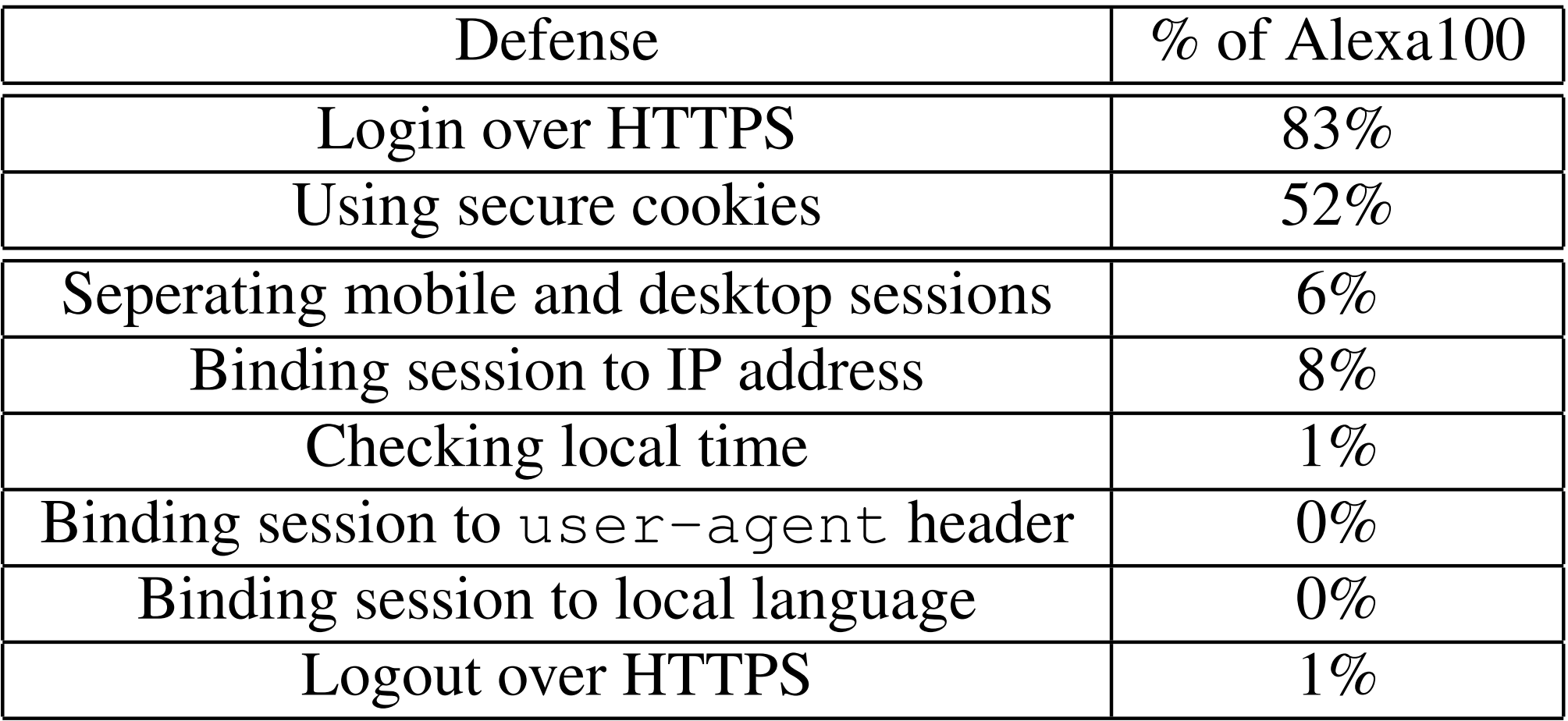

### Experimental results

- Works on 98% of the Alexa top 100
- Can be extended to work against arbitrary defense

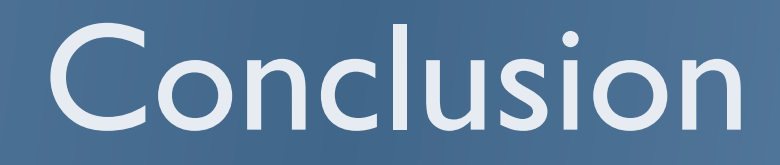

- Steal http session to provide a temporary login
- No server side or client modification

## Thank you

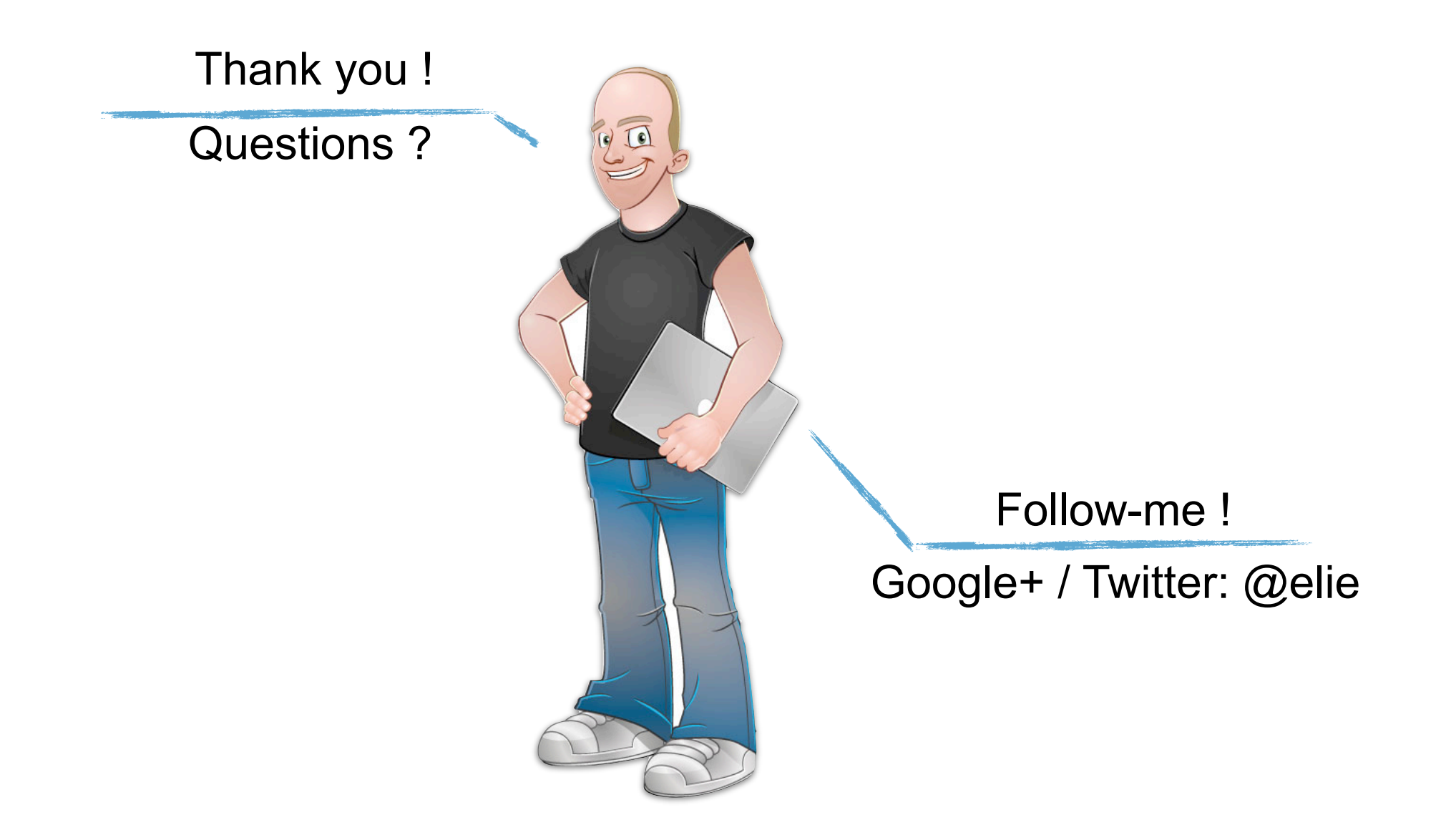

More research: [http://elie.im/](http://elie.im/captcha)

#### Alternative architecture

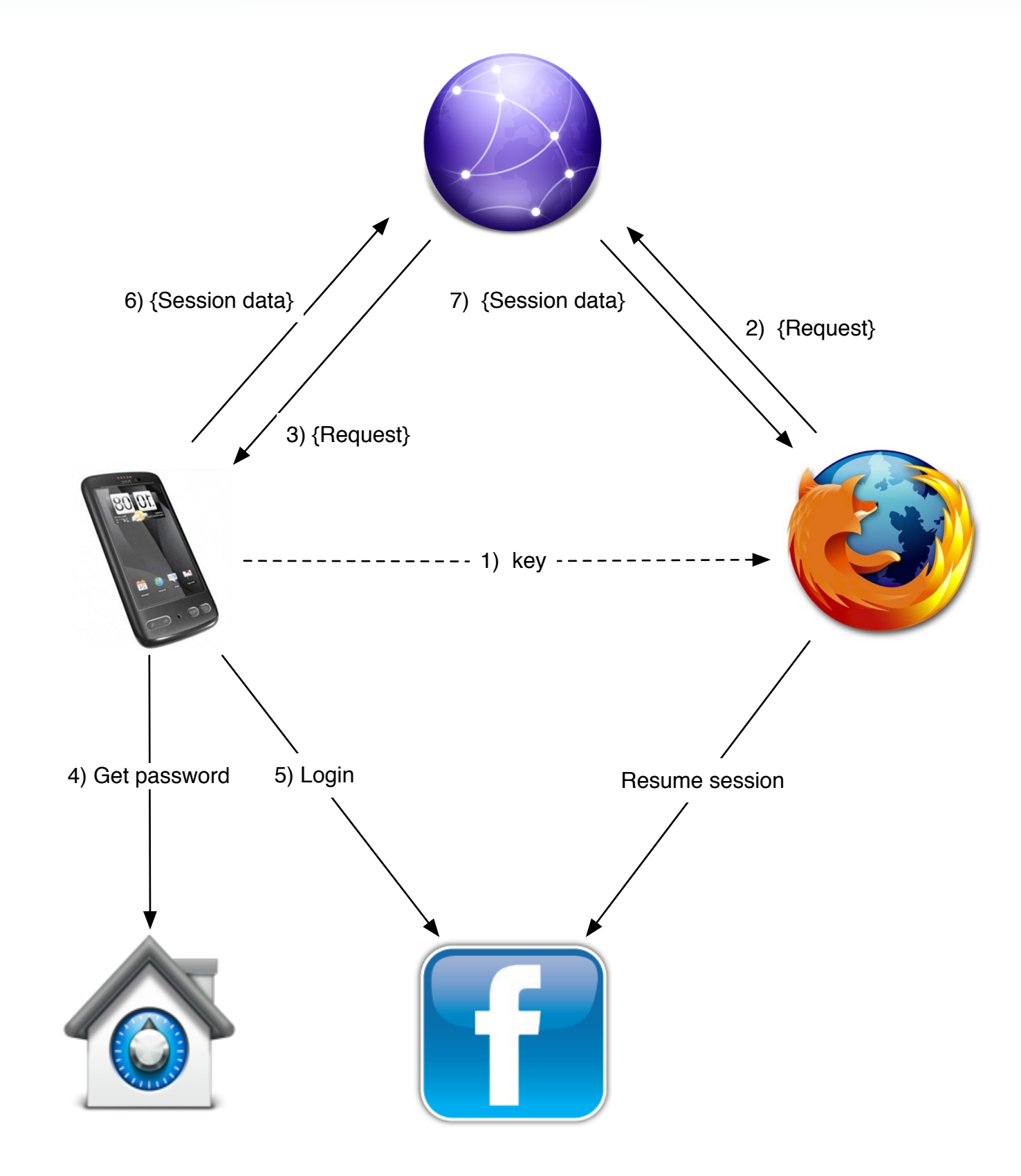